# **Open Trust Protocol (OTrP)**

draft-pei-opentrustprotocol-06.txt

Mingliang Pei (mingliang\_pei@symantec.com)

Hannes Tschofenig (hannes.tschofenig@arm.com)

Andrew Atyeo (andrew.atyeo@intercede.com)

Nick Cook (nicholas.cook@arm.com)

Minho Yoo (paromix@sola-cia.com)

IETF 101th, London

### **OTrP Proposed Design Choices**

- Use asymmetric keys and certificates for device and TAM attestation
  - Manufacturer-provided keys and trust anchors
  - Enable attestation and establish mutual trust between a TAM and a TEE-device
- An OTrP Agent in REE relays message exchanges between a TAM and TEE
- JSON-based messaging between TAM and TEE
  - Other message format: CBOR?
- Capable to support different transport

## **OTrP Operations and Messages**

### ✓ Remote Device Attestation

| Command        | Descriptions                                                                     |
|----------------|----------------------------------------------------------------------------------|
| GetDeviceState | Retrieve information of TEE device state including SD and TA associated to a TAM |

### ✓ Security Domain Management

| Command  | Descriptions                                                           |
|----------|------------------------------------------------------------------------|
| CreateSD | Create a SD in the TEE associated with a TAM                           |
| UpdateSD | Update a SD or associated SP information                               |
| DeleteSD | Delete a SD or SD related information in the TEE associated with a TAM |

### ✓ Trusted Application Management

| Command   | Descriptions                               |
|-----------|--------------------------------------------|
| InstallTA | Install a TA in a SD associated with a TAM |
| UpdateTA  | Update a TA in a SD associated with a TAM  |
| DeleteTA  | Delete a TA in a SD associated with a TAM  |

## OTrP Message Exchange via an OTrP Agent

- An OTrP Agent handles how to interact with a TEE from a REE
- Most commonly developed and distributed by TEE vendor

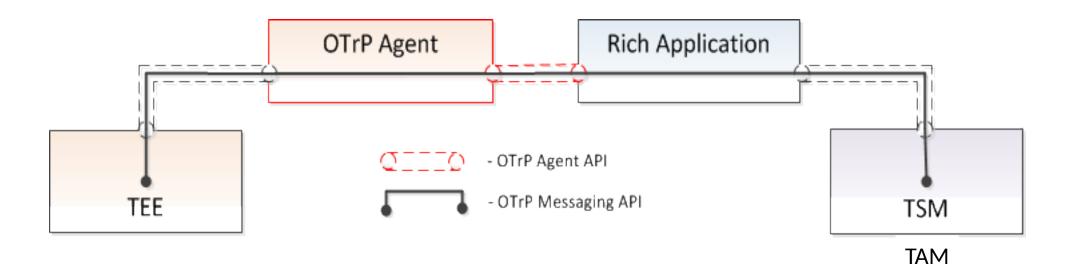

## OTrP Agent Message Relay between TEE and TAM

#### 1. ProcessOTrPMessage

A TEE specific OTrP Agent function that passes OTrP messages between TEE and TAM

#### Input:

An OTrP message from TAM

#### **Output:**

An OTrP message returned by TEE

#### 2. GetTAInformation

Local query for a TA's information in the device. The response can be verified by a locally stored TEE SP specific anonymous public key.

#### Input:

A JSON message with TA identifier, SP Identifer, and a nonce value

#### **Output:**

An OTrP message received from TEE that describes a TA

### Sample Protocol Usage Flow

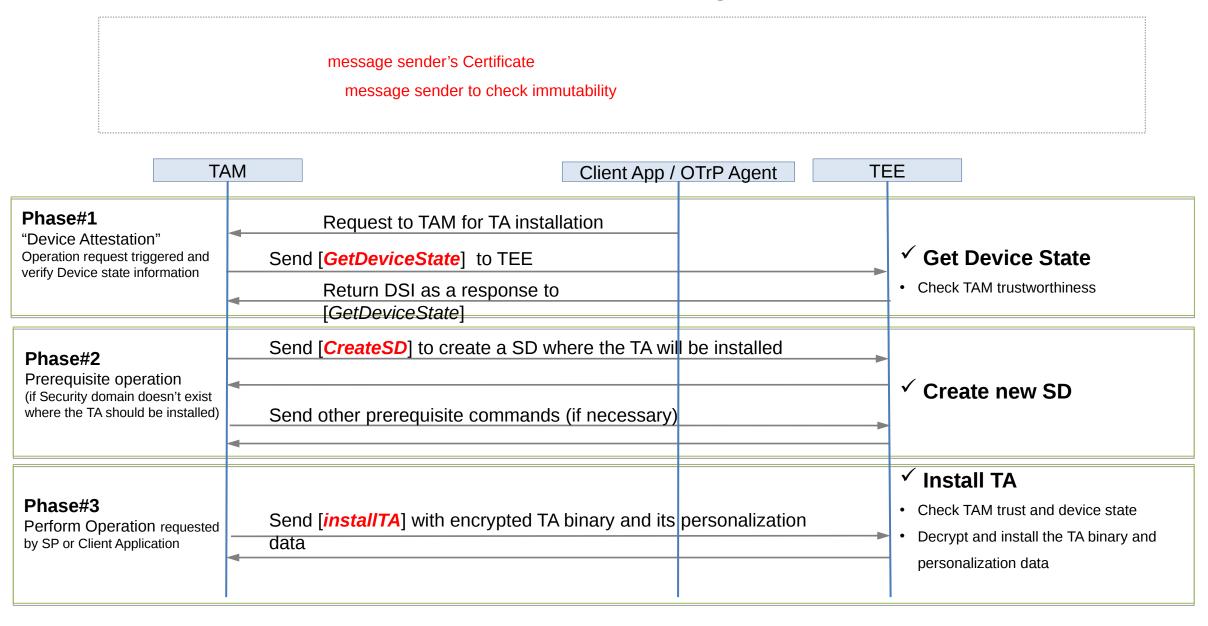

## OTrP JSON Message Format and Convention

```
{
    "<name>[Request | Response]": {
        "payload": "<payload contents of <name>TBS[Request | Response]>",
        "protected":"<integrity-protected header contents>",
        "header": <non-integrity-protected header contents>,
        "signature":"<signature contents>"
    }
}
```

### For example:

- CreateSDRequest
- CreateSDResponse

# Changes from the prior version

- Added transport mandatory support
  - HTTPs as default for now
- Schema small changes to support multiple values
  - GetDeviceStateRequest:
    - Use an array to represent a list of OCSP stapling data ("ocspdat")
    - Use an array to represent a list of support of signing algorithms for algorithm agility instead of comma separate strings ("supportedsigalgs")
  - Use JSON Boolean true | false instead of string "true" and "false"
  - Use "TAM" consistently across the entire document in place of "TSM" (e.g. tsmid to tamid)
  - Communicated with GP editors (also preferred during discussion with the editors)

# Changes from the prior version cont.

- OTrP Agent API changed to be abstract ones
  - Independent of programming languages
- Separated trusted error codes (TEE responded) from the nontrusted error codes (TEE not reachable etc.)
  - E.g. ERR\_AGENT\_TEE\_BUSYERR\_AGENT\_TEE\_FAILERR\_AGENT\_TEE\_UNKNOWN
- Many small editorial updates

# **Transport Support Consideration**

- TEE generally doesn't have networking capability
- A Rich Application, or Client Application in REE will be doing all networking with TAM
- A Rich App in a device with TEE, which already does PKI cryptography, is most probably capable to do HTTPs, at least on devices with a TEE such as one over TrustZone or SGX today
- Question:
  - Can we start with the protocol with just HTTPs or CoAP must be an mandate for TAM to start with?

Q&A

Thank you!

# Message Format Negotiation

- A Client Application may query a device for its preferred message format
- A Client Application triggers TAM to send messages in a preferred format
- Use a default message format